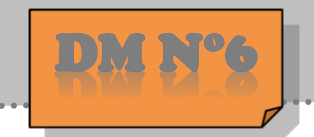

Exercice n°1 : Compétence M5 : Calculer

Jean a utilisé ce programme ci-dessous :

**A**e

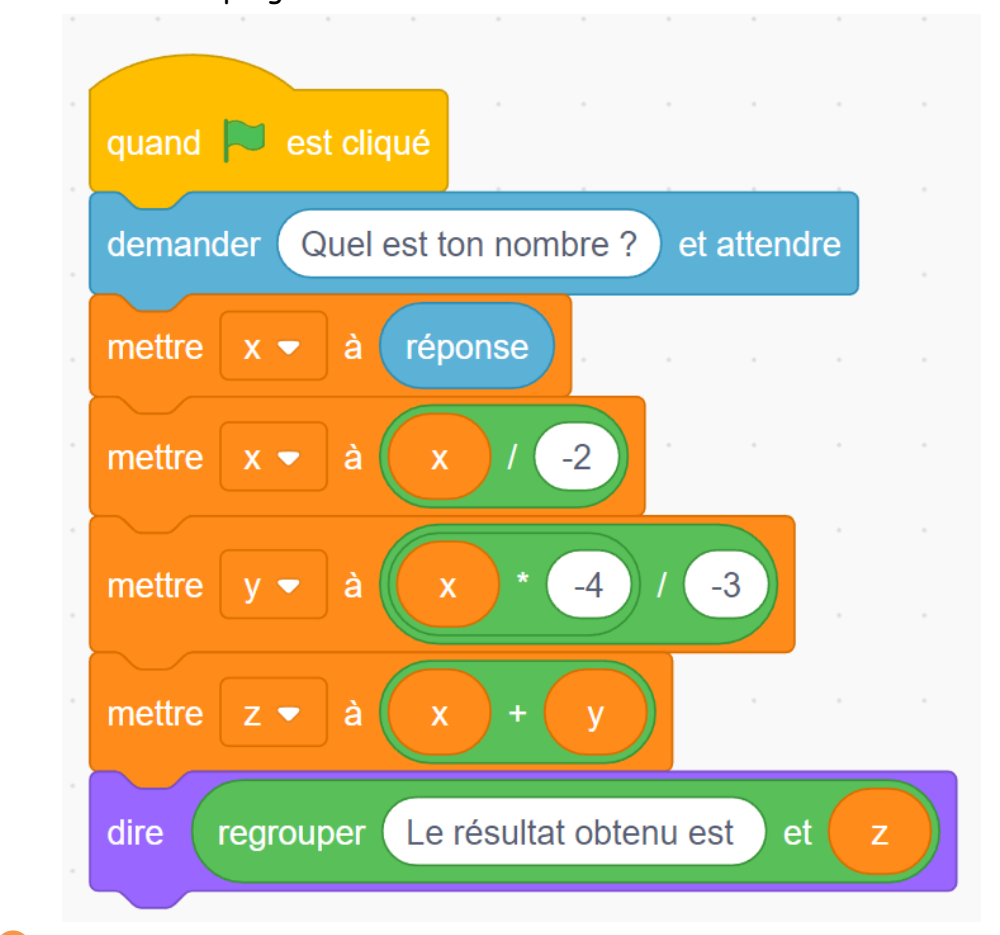

Vérifier que s'il a choisi <sup>6</sup> comme nombre au départ, le programme affichera −7

Qu'affichera le programme, si Jean choisit le nombre −12 ?

## Exercice n°2 : Compétence M1 : chercher

Lorsqu'un voilier est face au vent, il ne peut pas avancer. Si la destination choisie nécessite de prendre une direction face au vent, le voilier devra progresser en faisant des zigzags. Comparer les trajectoires de ces deux voiliers en calculant la distance, en kilomètres et arrondie au dixième que chacun a parcourue

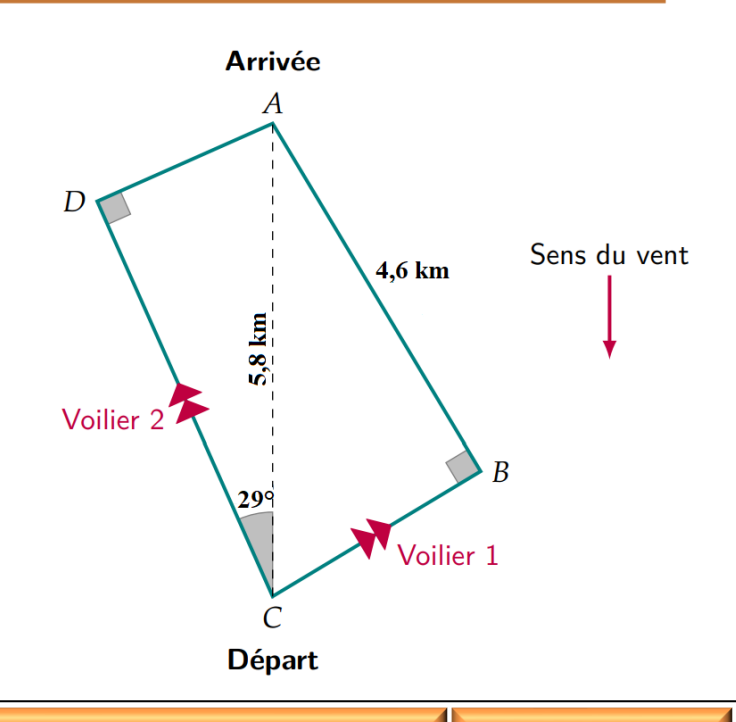